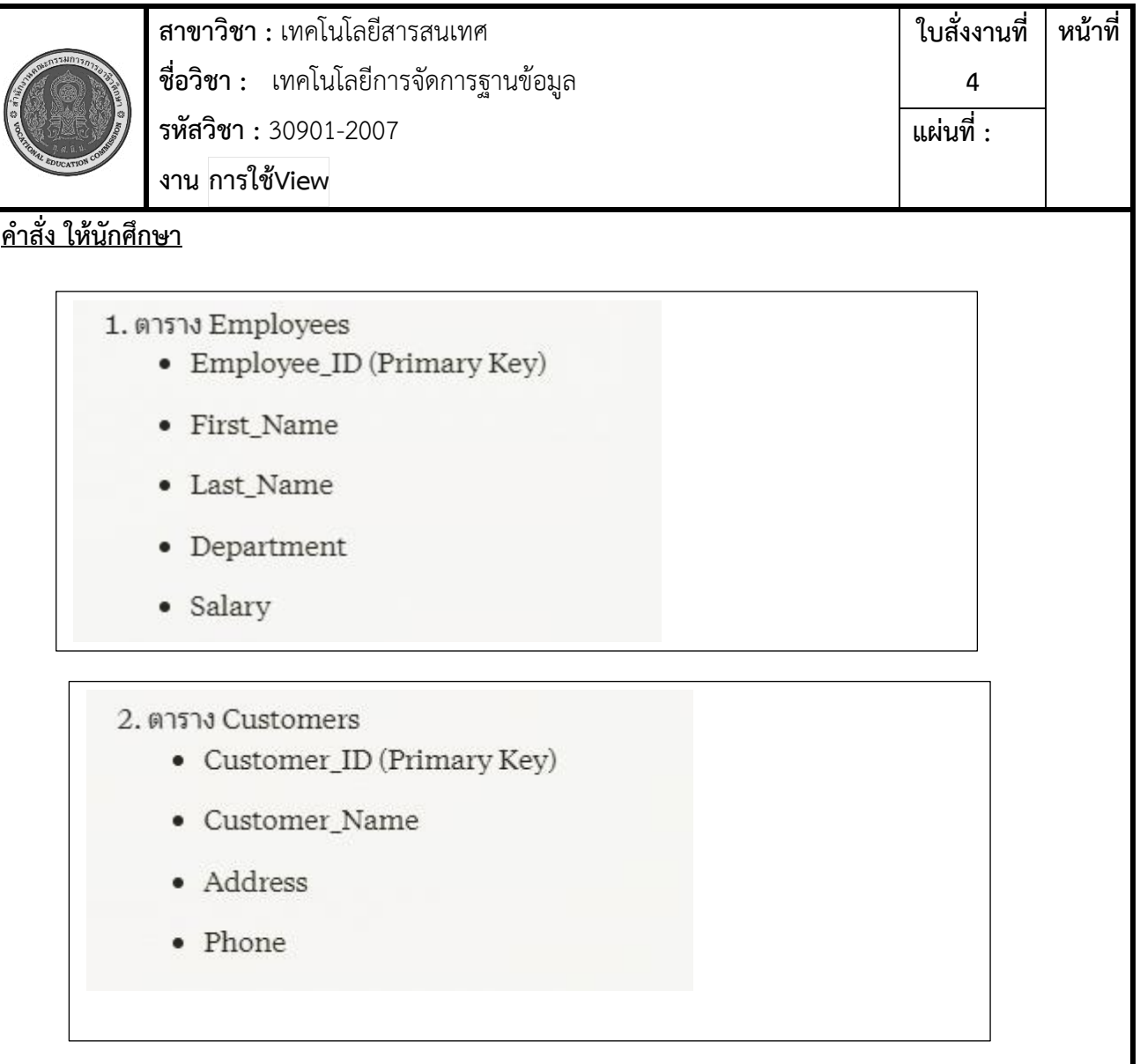

## 3. ตาราง Orders

- $\bullet~$  Order\_ID (Primary Key)
- Customer\_ID (Foreign Key)
- $\bullet$  Order\_Date
- $\bullet~$  Total\_Amount

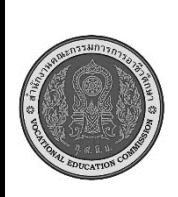

ใบสั่งงาบที่ ี่ สาขาวิชา : เทคโนโลยีสารสนเทศ หน้าที่ ี ชื**่อวิชา :** เทคโนโลยีการจัดการฐานข้อมูล  $\overline{\mathbf{a}}$ แผ่นที่ · รหัสวิชา: 30901-2007 งาน การใช้View

## 4. ตาราง Products

- Product ID (Primary Key)
- Product Name
- Category\_ID (Foreign Key)
- Price

## 5. ตาราง Product\_Categories

- Category\_ID (Primary Key)
- Category\_Name

## แต่ละตารางมีข้อมูลดังนี้

```
INSERT INTO Employees (Employee ID, First Name, Last Name, Department, Salary)
VALUES
(1, 'John', 'Doe', 'Sales', 50000),
(2, 'Jane', 'Smith', 'Marketing', 55000),
(3, 'Michael', 'Johnson', 'IT', 65000),
(4, 'Emily', 'Brown', 'Sales', 52000),
(5, 'David', 'Lee', 'Finance', 60000),
(6, 'Samantha', 'Wilson', 'HR', 48000),
(7, 'Daniel', 'Taylor', 'IT', 68000),
(8, 'Olivia', 'Anderson', 'Marketing', 57000),
(9, 'William', 'Davis', 'Sales', 51000),
(10, 'Jessica', 'Thompson', 'Finance', 62000);
```
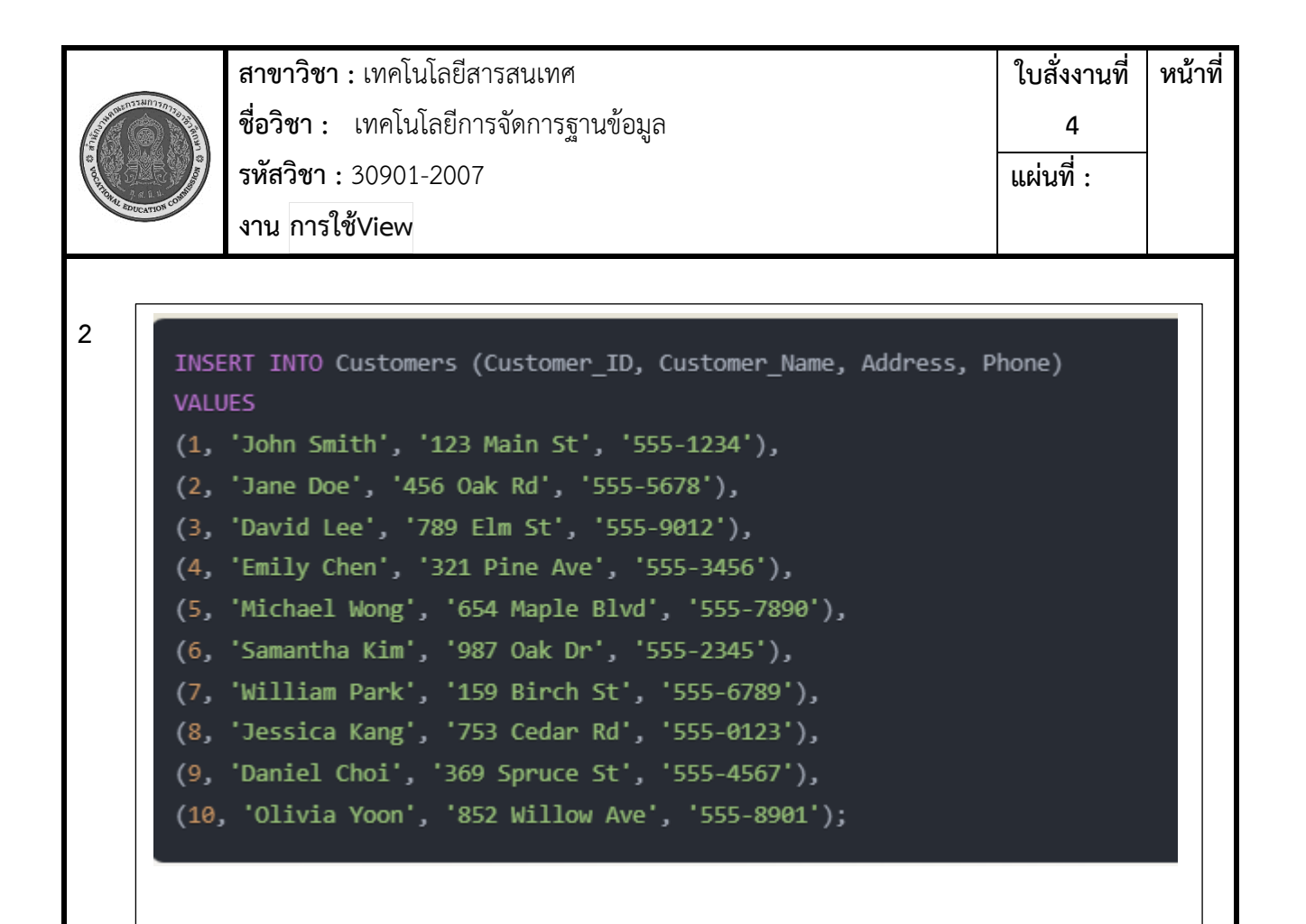

**3**

```
INSERT INTO Orders (Order ID, Customer ID, Order Date, Total Amount)
VALUES
(1, 1, '2023-01-15', 500.00),(2, 2, 2023 - 02 - 20, 800.00),
(3, 3, 2023 - 03 - 01, 300.00),(4, 4, 2023 - 04 - 10, 700.00),(5, 5, '2023-05-05', 400.00),(6, 6, 2023 - 06 - 15, 900.00),(7, 7, 2023 - 07 - 01, 600.00),
(8, 8, 2023 - 08 - 20, 200.00),
(9, 9, '2023-09-10', 1000.00),(10, 10, 2023 - 10 - 05, 400.00);
```
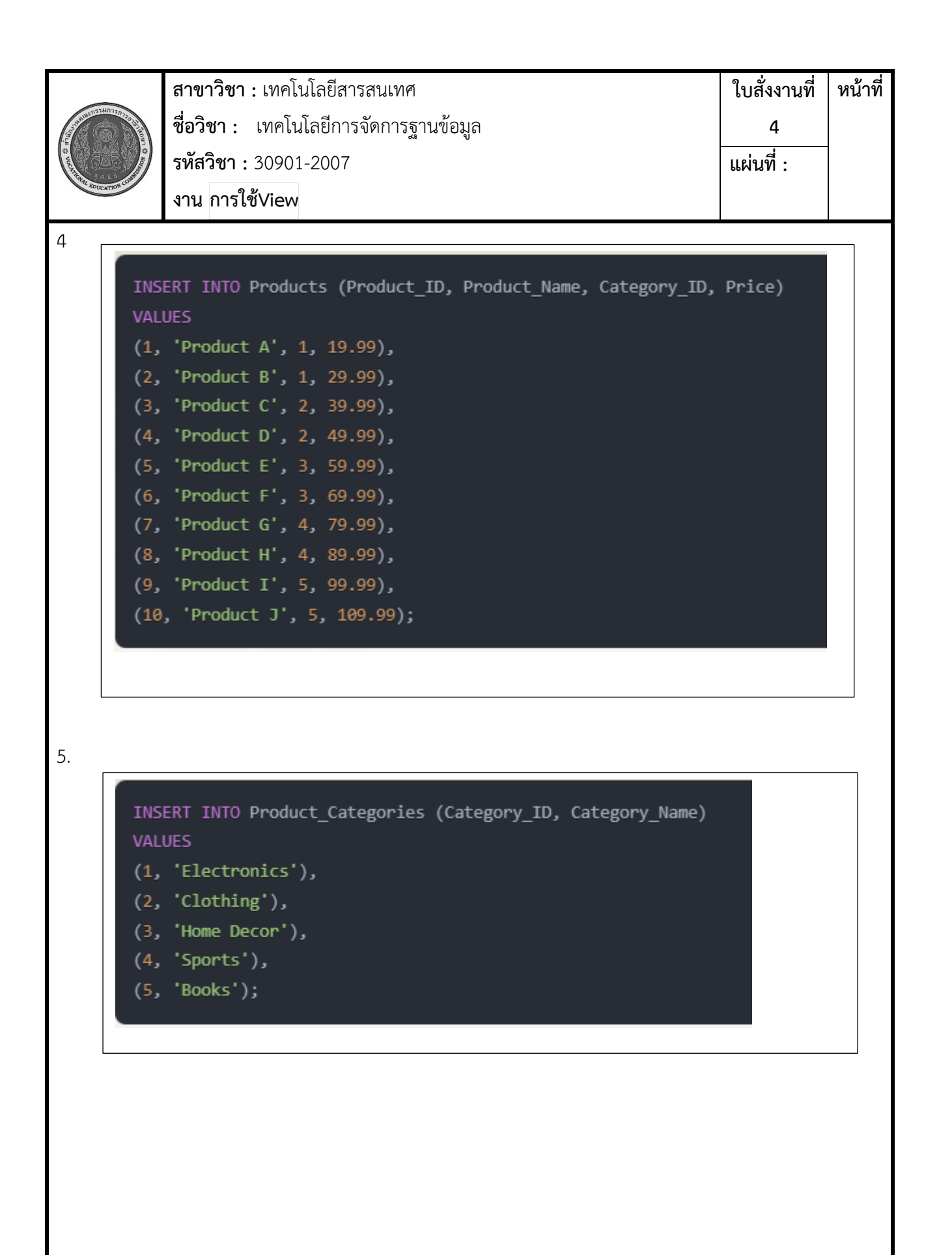

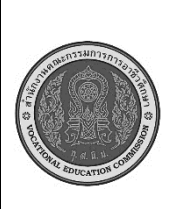

ใบสั่งงานที่ **สาขาวิชา :** เทคโนโลยีสารสนเทศ ี่ ชื่อวิชา : เทคโนโลยีการจัดการฐานข้อมูล รหัสวิชา: 30901-2007 แผ่นที่ : งาน <mark>การใช้View</mark>

หน้าที่

้คำสั่ง จากข้อมูลที่กำหนด ให้นักศึกษา เขียนคำสั่ง ภาษา SQL แล้วแสดงผล รันที่หน้า Command Line Clinet

1. ให้สร้าง View ชื่อ "v\_employees"

ที่ดึงข้อมูลจากตาราง Employees โดยมีฟิลด์ Employee ID, First Name, Last Name, Department,

Salary

2. ให้สร้าง View ชื่อ "v\_customer\_orders" ที่ดึงข้อมูลจากตาราง Customers และ Orders โดยมีฟิลด์ Customer ID, Customer Name, Order ID, Order Date, Total Amount

3. ให้สร้าง View ชื่อ "v\_high\_salary\_employees" ที่ดึงข้อมูลพนักงานที่มีเงินเดือนมากกว่า 50,000 บาท จากตาราง Employees โดยมีฟิลด์ Employee ID, First Name, Last Name, Salary

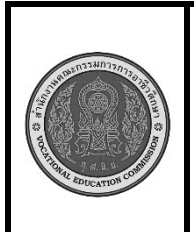

**สาขาวิชา :** เทคโนโลยีสารสนเทศ **ชื่อวิชา :** เทคโนโลยีการจัดการฐานข้อมูล **รหัสวิชา :** 30901-2007 **งาน การใช้View ใบสั่งงานที่ 4 แผ่นที่ :**

**หน้าที่**

4. ให้สร้าง View ชื่อ "v\_department\_salaries" ที่ดึงค่าเฉลี่ยของเงินเดือนแต่ละแผนกจากตาราง Employees โดยมีฟิลด์ Department, Avg\_Salary

…………………………………………………………………………………………………………………………………………………………

…………………………………………………………………………………………………………………………………………………………

…………………………………………………………………………………………………………………………………………………………

………………………………………………………………………………………………………………………………………………………….

5. ให้สร้าง View ชื่อ "v\_product\_categories" ที่ดึงข้อมูลผลิตภัณฑ์และหมวดหมู่ของผลิตภัณฑ์จากตาราง Products และ Product\_Categories โดยมีฟิลด์ Product\_ID, Product\_Name, Category\_Name

…………………………………………………………………………………………………………………………………………………………

…………………………………………………………………………………………………………………………………………………………

…………………………………………………………………………………………………………………………………………………………

………………………………………………………………………………………………………………………………………………………….

6. ให้สร้าง View ชื่อ "v\_customer\_order\_products" ที่ดึงข้อมูลจากตาราง Customers, Orders และ Products เพื่อแสดงรายละเอียดของคำสั่งซื้อของลูกค้าแต่ละราย โดยมีฟิลด์ Customer\_Name, Order\_ID, Product\_Name, Total\_Amount

………………………………………………………………………………………………………………………………………………………… ………………………………………………………………………………………………………………………………………………………… ………………………………………………………………………………………………………………………………………………………… ………………………………………………………………………………………………………………………………………………………….

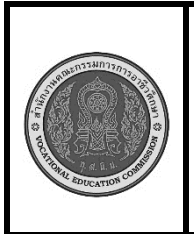

……………………………………..

**สาขาวิชา :** เทคโนโลยีสารสนเทศ **ชื่อวิชา :** เทคโนโลยีการจัดการฐานข้อมูล **รหัสวิชา :** 30901-2007 **งาน การใช้View**

**7.**ให้สร้าง View ชื่อ "v\_product\_categories" ที่ดึงข้อมูลจากตาราง Products และ Product\_Categories เพื่อ แสดงรายละเอียดของผลิตภัณฑ์และหมวดหมู่ โดยมีฟิลด์ Product\_ID, Product\_Name, Category\_Name

……………………………………………………………………………………………………………………………………………………………

……………………………………………………………………………………………………………………………………………………………

……………………………………………………………………………………………………………………………………………………………

……………………………………………………………………………………………………………………………………………………………

**ใบสั่งงานที่** 

**หน้าที่**

**4**

**แผ่นที่ :**

8. ให้สร้าง View ชื่อ "v\_customer\_order\_products" ที่ดึงข้อมูลจากตาราง Customers, Orders และ Products เพื่อแสดงรายละเอียดของคำสั่งซื้อของลูกค้าแต่ละราย โดยมีฟิลด์ Customer\_Name, Order\_ID, Product\_Name, Total\_Amount

…………………………………………………………………………………………………………………………………………………………… …………………………………………………………………………………………………………………………………………………………… …………………………………………………………………………………………………………………………………………………………… ……………………………………..

……………………………………………………………………………………………………………………………………………………………

9. ให้สร้าง View ชื่อ "v\_employee\_department\_salary" ที่ดึงข้อมูลจากตาราง Employees, Departments และ Salaries เพื่อแสดงรายละเอียดของพนักงาน ฝ่าย และอัตราเงินเดือน โดยมีฟิลด์ Employee\_Name, Department\_Name, Salary

…………………………………………………………………………………………………………………………………………………………… …………………………………………………………………………………………………………………………………………………………… …………………………………………………………………………………………………………………………………………………………… …………………………………………………………………………………………………………………………………………………………… ……………………………………..

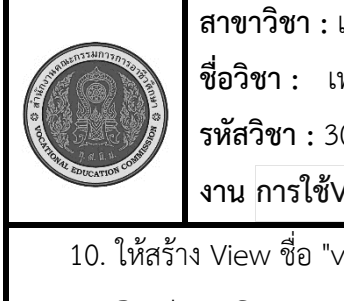

**สาขาวิชา :** เทคโนโลยีสารสนเทศ **ชื่อวิชา :** เทคโนโลยีการจัดการฐานข้อมูล **รหัสวิชา :** 30901-2007 **งาน การใช้View ใบสั่งงานที่ 4 หน้าที่ แผ่นที่ :**

 $\nu_\perp$ product\_category\_supplier" ที่ดึงข้อมูลจากตาราง Products,

Product\_Categories และ Suppliers เพื่อแสดงรายละเอียดของผลิตภัณฑ์ หมวดหมู่ และผู้ผลิต โดยมี ฟิลด์ Product\_Name, Category\_Name, Supplier\_Name

**เครื่องมือและอุปกรณ์** 1.เครื่องคอมพิวเตอร์ 2.โปรแกรม MySQL ………………………………………………………………………………………………………………………………………………………… ………………………………………………………………………………………………………………………………………………………… ………………………………………………………………………………………………………………………………………………………… ………………………………………………………………………………………………………………………………………………………… …..

**เวลาในการปฏิบัติงาน**

60 นาที